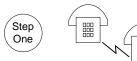

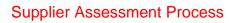

Potential Supplier contacts Purchasing and/or and visits website

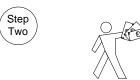

The New Supplier MUST complete the Information Sheet AND register with the Online System

- Supplier prints and completes the Supplier Assessment Information Sheet from Website
- Registers with the on-line bidding program

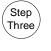

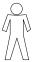

Supplier forwards completed Information Sheet to Purchasing Department via fax, email or postal delivery

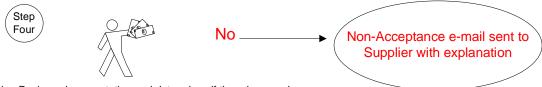

Purchasing Reviews documentation and determines if there is a need

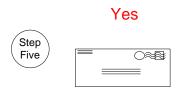

Purchasing sends out reference checks

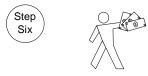

Purchasing reviews returned reference checks

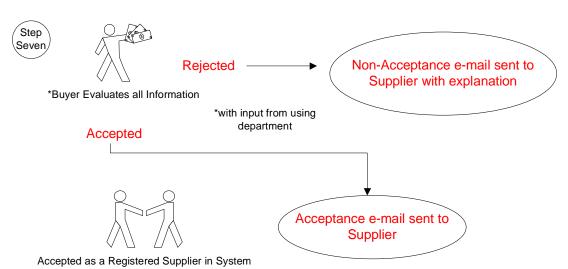